$<<$   $>>$ 

 $<<$  and  $<<$ 

- 13 ISBN 9787302073314
- 10 ISBN 7302073317

出版时间:2003-11-1

页数:341

字数:528000

作者:王宏,陈宁

extended by PDF and the PDF

http://www.tushu007.com

 $,$  tushu007.com

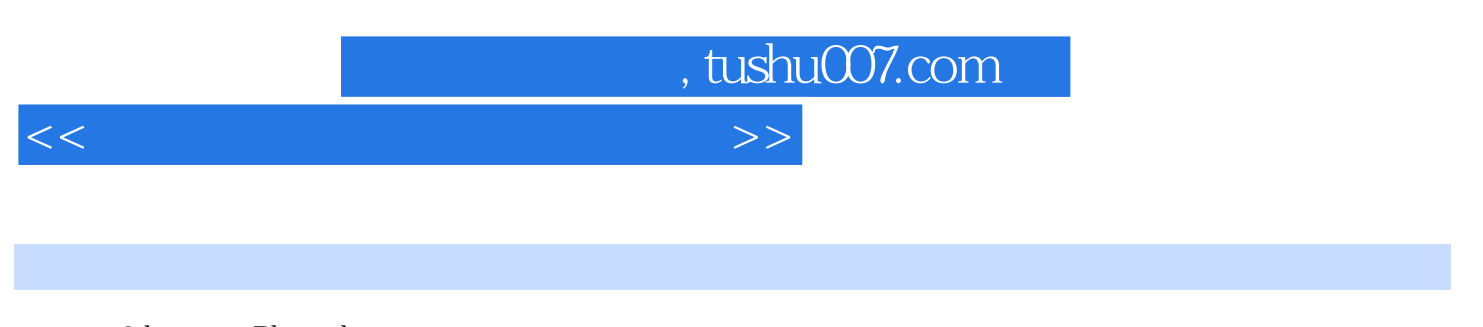

3ds max Photoshop

 $9$ 

Photoshop

 $\mathop{\mathrm{Adsmax}}$ 

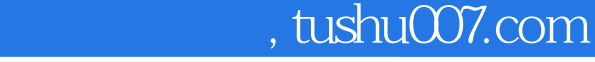

 $<<$  and  $<<$ 

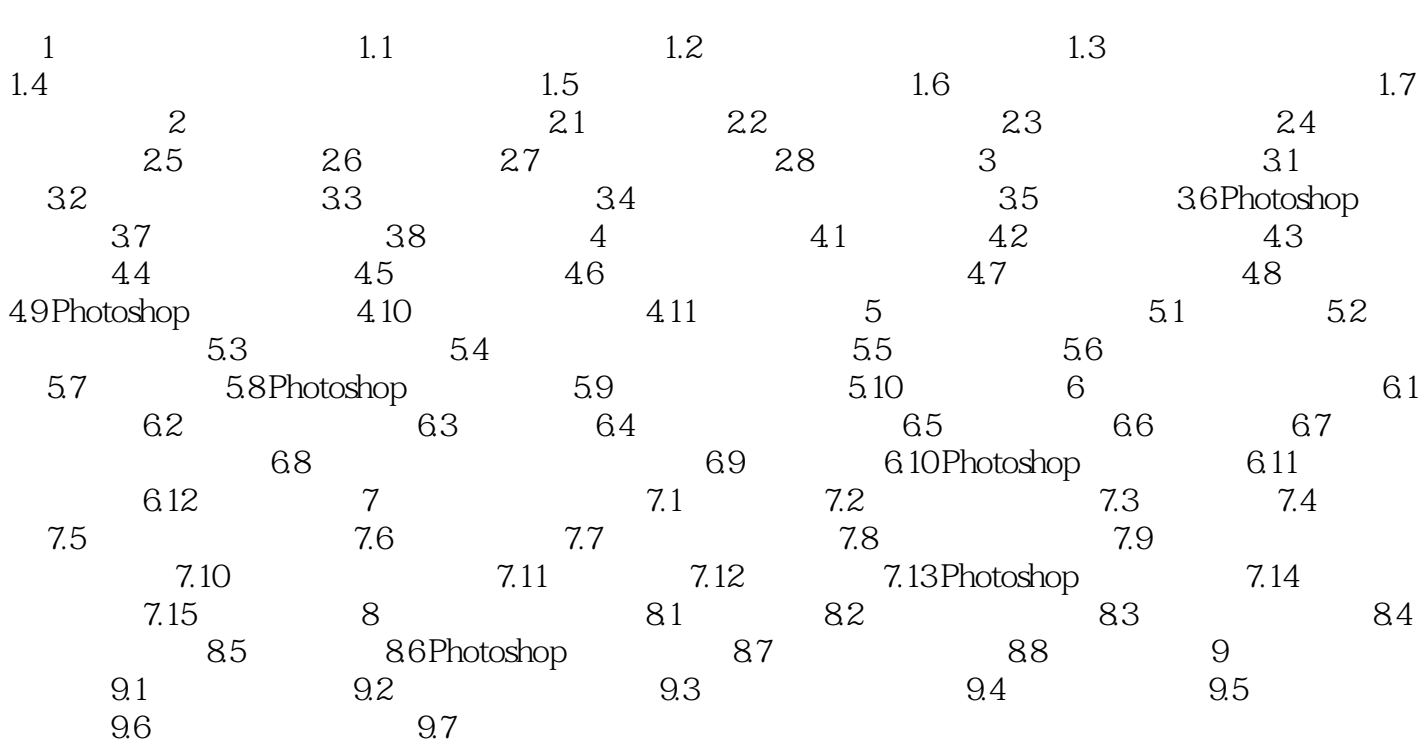

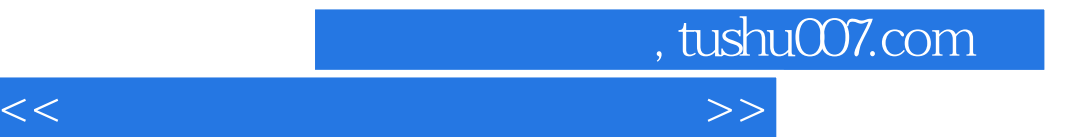

本站所提供下载的PDF图书仅提供预览和简介,请支持正版图书。

更多资源请访问:http://www.tushu007.com